## **Free PSD Brushes For photo art in 5Shapes**

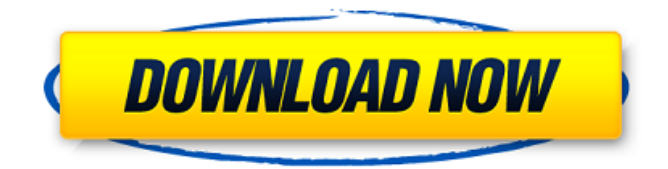

#### **Photoshop Brushes Free Download 2022 Keygen Free Download [32|64bit]**

\* \*\*Adobe Photoshop CS3 (shown in Figure 6-8):\*\* This version of Photoshop supports a wide variety of file formats and supports layers to compose your images. FIGURE 6-8: With CS3, you can focus on post-processing rather than editing. # CLEANING UP YOUR FOUND PHOTOS If you come across a dusty, dingy photo, the chances are good that you have what's called \_saturation clipping, \_which occurs when too much color gets mixed into the image and you're left with a dull, washedout photo. The following steps show you how to fix your blurry image: 1. \*\*Load the image into Photoshop.\*\* 2. \*\*Open the Image menu and choose Image Correction.\*\* 3. \*\*Click the Saturation/Clarity button and then click OK.\*\* As shown in Figure 6-9, Photoshop displays the image next to a small preview of what it thinks you'll see after the edits. Saturation clipping also

causes color shifts. For example, a photo that was originally light blue will often appear as a pale blue after you fix the saturation clipping. 4. \*\*Click the blue saturation adjustment that you want to use.\*\* The blue saturation adjustment range is from –60 to +60. Negative numbers are white; positive numbers are red. 5. \*\*Adjust the levels of the blue saturation adjustment to restore the image's original color.\*\* FIGURE 6-9: Click the Saturation/Clarity button to see the benefits of using this Image Correction feature. ## Keeping Your Photos Safe with Encryption \_Encryption\_ is the process of transforming data into a code that only a computer can read. In addition to making your information more difficult to gain access to, some governments and other organizations insist that all computer files be encrypted. Hackers often try to obtain information by using a key to unlock the information. This process is called \_cracking\_ the code. Encryption takes place in two stages. When you first create the file, you place the encryption code in the file. To retrieve that code, a second process is required. Encryption software solves the problem by encrypting in the first stage, storing the file in some secret location and then releasing the information at the second stage. After it's been decrypted and accessed, the data is no longer under your control and

#### **Photoshop Brushes Free Download 2022 Patch With Serial Key Free**

This tutorial will teach you how to use Photoshop Elements. You will learn how to use Photoshop Elements to edit your images, how to convert your image format, and a lot of other useful tips, tricks, and tools. This will be an Advanced Photoshop tutorial, i.e. very detailed. Step 1: Open Photoshop Elements and launch the image you wish to edit You can start with any picture you have on your computer, it doesn't need to be clear or high resolution. Go to File > Open and select the image you want to edit.

Step 2: Use the tools to edit the image Depending on the program, you will see a different menu. We will use the "Non-Photoshop tools" for this tutorial, so we will only use those tools available to us in the non-photoshop tools. There are two ways to work with the image: 1. Freehand tools: If you are working on one picture, it may be easier to work freehand on the tools to edit the picture. Right click on the picture and click the "edit with freehand tools" Go to tools > Freehand tools The tools are available in the list of tools above. Feel free to try out the different tools and see how they work for you. You can use the

different tools to rotate, crop, fix reflections, adjust details, etc. 2. Selected Tool: You have another option as well: Select the tool you wish to use. The cursor becomes an "X" and you can drag it over the picture to select the area you wish to work on.

When you are done, just click anywhere on the canvas (the white area) to release the selection. Now go back to File >

Photoshop tools and select your tool of choice. Step 3: Edit with the Non-Photoshop tool or "Elemental" As a non-photographer, I find this edit tools quite hard to understand. So the best option is to select the "Non-Photoshop Tool" (which you see a selector and the paintbrush). Just click the brush to edit the image. Choose the tools you wish to use: Color Picker, Eraser, Deselect, etc. Click anywhere on 05a79cecff

# **Photoshop Brushes Free Download 2022 Crack 2022 [New]**

Effects of ambient temperature and salinity on penetration activity of the Japanese eel Anguilla japonica. The Japanese eel Anguilla japonica, a demersal marine fish, is known to migrate to estuaries when it is in fresh water. Studies on the migration behavior of this fish have mainly been performed at the temperature of a spawning freshwater fish, but at a salinity of 5.7-8.5. In the present study, the penetration activity of A. japonica was examined at temperatures of 5.5-23.2 degrees C, and at various salinities. A positive correlation was found between the salinity of water and the water-dive duration of A. japonica. In addition, the water-dive durations of the fish decreased with a rise in temperature from 12 to 23.2 degrees C. Histological examinations revealed that the smallest size of the caudal fin ray of A. japonica was present at 12 degrees C, whereas A. japonica stayed near the surface and occupied a narrow range of depths near the estuary mouth at 23.2 degrees C. Therefore, the penetration activity of A. japonica was lower at 23.2 degrees C than at 12 degrees C, and also at higher salinities..143846 0.867729 -0.232684 0.440212 1.470261 43 8.330669 0.000006 0.000004 -0.000000 0.365628 0.000000 44 7.316110 0.000000 0.000002 -0.000001 -0.171925 0.000000 45 4.161365 0.000004 0.000008 0.000000 0.294563 0.000000 46 -13.680091 0.000004 0.000000 0.754519 1.214253 0.754519 47 -25.610139 0.000000 -0.000001 0.509256 -0.544067 -0.281088 48 -36.052576 0.000008 -0.000010 0.137433 0.769669 -0.101953 49 -12.984328 5.824703 -7.307997 -0.371704 0.963781 -0.261038 50

## **What's New in the?**

Q: Cannot convert object's property '' of type 'System.Char' to type 'DBNull' I have 2 sql statements. the first: SELECT \* FROM DBO.Device WHERE Substring(OutDevice, 1, 8) = '000100' the second: SELECT \* FROM DBO.Device WHERE IsNull(OutDevice, 'NULL') = 'NULL' I want to combine the two queries, I thought: SELECT \* FROM DBO.Device WHERE  $(Substring(OutDevice, 1, 8) = '000100' AND ISNull(OutDevice, 'NULL') = 'NULL') But when it gets to ISNull, it gives me the$ error: Cannot convert object's property 'OutDevice' of type 'System.Char' to type 'DBNull' for property 'OutDevice' of type 'System.Nullable´1[DBNull]'. I have tried to use the?? operator, but I got the same error. A: According to documentation As a side note, you can use a comma instead of a semicolon to separate multiple statements. This is the same as using a set of parentheses around the entire block of code. So SELECT  $*$  FROM DBO.Device WHERE (Substring(OutDevice, 1, 8) = '000100' AND IsNull(OutDevice, 'NULL')

## **System Requirements For Photoshop Brushes Free Download 2022:**

Windows 7 (32-bit/64-bit), Windows 8/8.1 (32-bit/64-bit), Windows 10 (32-bit/64-bit) 2 GHz, 2 GB RAM, 50 MB VRAM 800 x 600 or higher resolution display DirectX 9.0c compatible graphics card High-speed Internet connection Sound card and microphone Additional Game Time Mac OS X 10.4.9 or later 512 MB RAM (not required for 64

<https://www.topnotchjobboard.com/system/files/webform/resume/heseli914.pdf>

<https://antiquesanddecor.org/photoshop-cc2019-photography-and-design-plugins/>

<https://unionhousemyanmar.com/14-free-preloaded-plugins-for-photoshop/>

[http://truxposur.com/wp-content/uploads/2022/07/download\\_photoshop\\_cs\\_me.pdf](http://truxposur.com/wp-content/uploads/2022/07/download_photoshop_cs_me.pdf)

[https://www.realvalueproducts.com/sites/realvalueproducts.com/files/webform/photoshop-design-templates-psd-free](https://www.realvalueproducts.com/sites/realvalueproducts.com/files/webform/photoshop-design-templates-psd-free-download.pdf)[download.pdf](https://www.realvalueproducts.com/sites/realvalueproducts.com/files/webform/photoshop-design-templates-psd-free-download.pdf)

<https://www.cameraitacina.com/en/system/files/webform/feedback/adobe-photoshop-701-download.pdf>

[https://goodshape.s3.amazonaws.com/upload/files/2022/07/lqJGhVWI1jJdW1zS17cp\\_01\\_b0fdefc88ab7daeb32422b657c1d0cc](https://goodshape.s3.amazonaws.com/upload/files/2022/07/lqJGhVWI1jJdW1zS17cp_01_b0fdefc88ab7daeb32422b657c1d0cc8_file.pdf) [8\\_file.pdf](https://goodshape.s3.amazonaws.com/upload/files/2022/07/lqJGhVWI1jJdW1zS17cp_01_b0fdefc88ab7daeb32422b657c1d0cc8_file.pdf)

### [https://stinger-](https://stinger-live.s3.amazonaws.com/upload/files/2022/07/ysutMgUAPTDy5ZH6T2lb_01_a3697aca8c7ca29f8ee6201b26378dc0_file.pdf)

[live.s3.amazonaws.com/upload/files/2022/07/ysutMgUAPTDy5ZH6T2lb\\_01\\_a3697aca8c7ca29f8ee6201b26378dc0\\_file.pdf](https://stinger-live.s3.amazonaws.com/upload/files/2022/07/ysutMgUAPTDy5ZH6T2lb_01_a3697aca8c7ca29f8ee6201b26378dc0_file.pdf) [https://www.ipaustralia.gov.au/system/files/webform/policy\\_register\\_uploads/can-i-download-photoshop-2021-for-free.pdf](https://www.ipaustralia.gov.au/system/files/webform/policy_register_uploads/can-i-download-photoshop-2021-for-free.pdf) <https://swecentre.com/download-swatch-pastel-color-2000/>

[https://rotuloslowcost.com/wp-content/uploads/2022/07/japanese\\_font\\_photoshop\\_download.pdf](https://rotuloslowcost.com/wp-content/uploads/2022/07/japanese_font_photoshop_download.pdf)

<https://changetemplates.com/uncategorized/photoshop-brushes-for-free/>

<https://www.bhimupi.org.in/sites/default/files/webform/adobe-photoshop-editing-video-download.pdf>

<https://www.cleanwater.org/system/files/webform/download-photoshop-for-free-softonic.pdf>

[https://www.nn.be/fr/system/files/webform/job\\_application\\_form/resume/jaecla76.pdf](https://www.nn.be/fr/system/files/webform/job_application_form/resume/jaecla76.pdf)

[http://bachelorsthatcook.com/wp-content/uploads/2022/07/adobe\\_photoshop\\_software\\_cs3\\_free\\_download.pdf](http://bachelorsthatcook.com/wp-content/uploads/2022/07/adobe_photoshop_software_cs3_free_download.pdf)

<https://www.cameraitacina.com/en/system/files/webform/feedback/regrom394.pdf>

<https://maltymart.com/advert/free-winter-photoshop-action-psd/>

<https://marriagefox.com/rethink-retouching-100-free-actions-and-add/>

<https://albaganadera.com/adobe-photoshop-2019-version-22-0-4/>